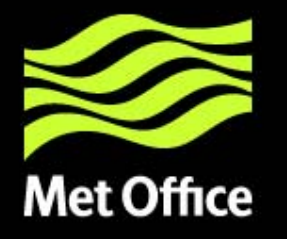

#### What can RTTOV-9 do for me?

Roger Saunders and Peter Rayer (Met Office) Marco Matricardi, Deborah Salmond, Niels Bormann, Alan Geer (ECMWF) Pascal Brunel and Philippe Marguinaud (MeteoFrance)

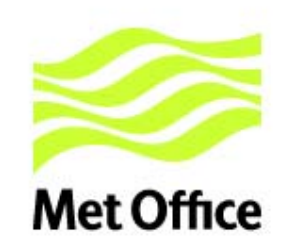

#### Talk outline

- What is RTTOV?**Radiative Transfer for TOVs**
- Differences from RTTOV-8
- Coefficient files
- Profile Interpolation
- Performance on various platforms
- How do I get it?
- •Performance for IASI (Marco's talk)

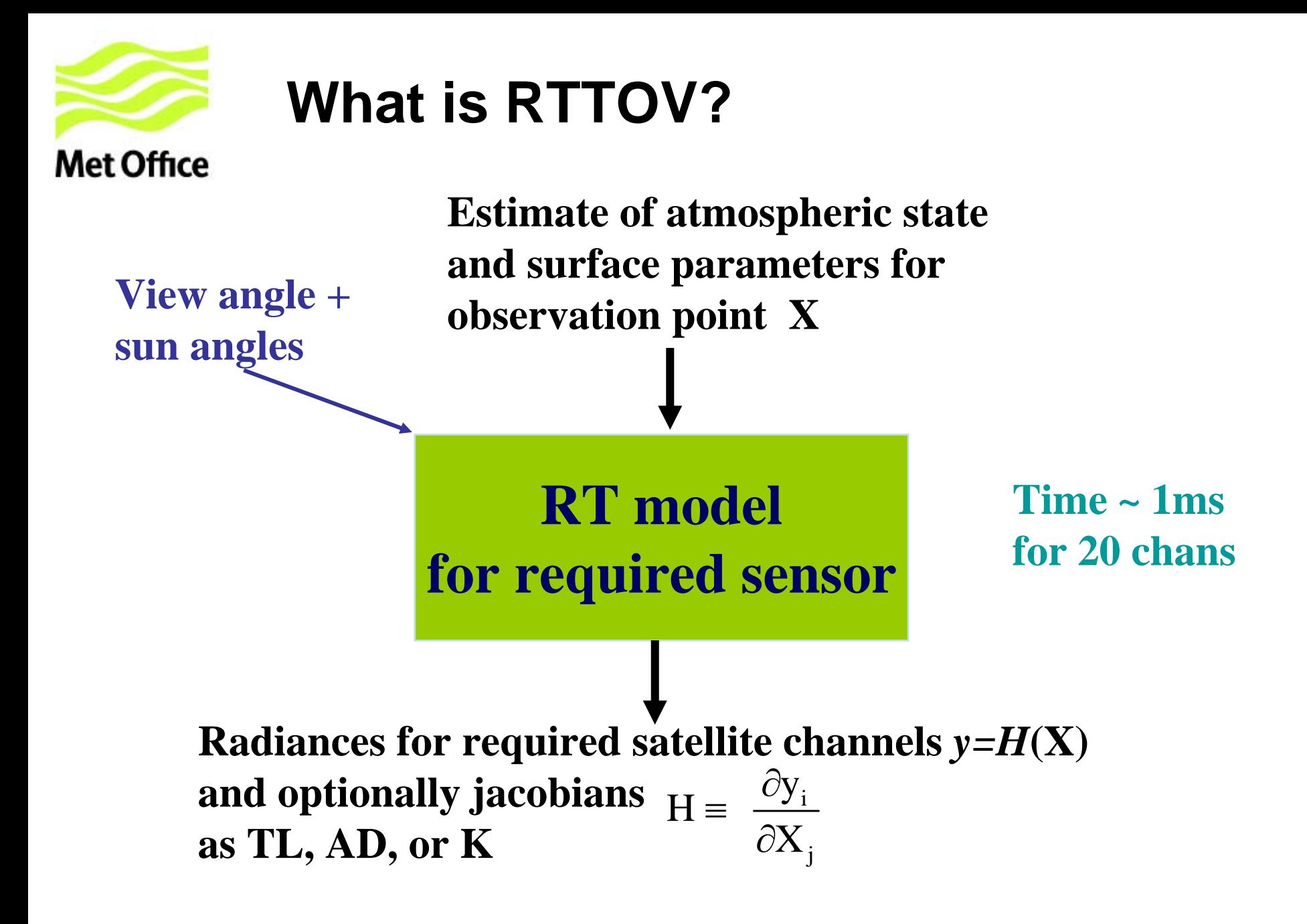

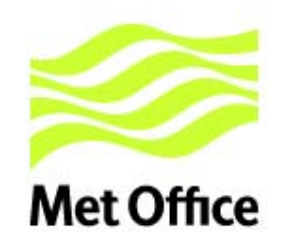

#### RTTOV status

#### RTTOV-87 status released May 2005 **Number of licence requests = 313**

#### RTTOV-91 status released Mar 2008 **Number of licence requests = 53**

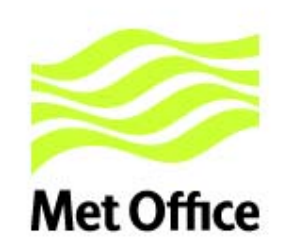

## Differences from RTTOV-8

#### **COL** Parameterised aerosol scattering for a range of user aerosol components

- $\mathcal{L}_{\mathcal{A}}$ New cloud parameterised scattering for infrared sensors inside RTTOV
- $\mathcal{L}_{\mathcal{A}}$  Linear in optical depth approximation for the Planck function to improve the accuracy of the radiance computation
- $\mathcal{L}$ Include reflected solar radiation for wavelengths below 5 microns.
- $\mathcal{L}$ Now six variable gas profiles which can be supplied to RTTOV ( $H_2O$ ,  $O_3$ ,  $CO_2$ , +  $N_2O$ ,  $CO$ ,  $CH_4$ )
- $\mathcal{L}_{\mathcal{A}}$  Further optimisation of optical depth computations for all gases for high resolution IR sensors (RTTOV-9 predictors)
- **CO**  An altitude dependent variation of local zenith angle and optionally allow for atmospheric refraction
- $\mathcal{L}_{\mathcal{A}}$  The input profile levels can be defined by user and the radiances and transmittances output are on the same levels allowing better mapping of computed jacobians on to user levels
- $\mathcal{L}_{\mathcal{A}}$ Simplified interface to avoid need to specify polarisation (NB SSM/I chan numbers)
- $\mathcal{L}_{\mathcal{A}}$ The 2m surface humidity variable can now be an active variable in the state vector
- $\mathcal{L}_{\mathcal{A}}$  The Mie scattering tables used by RTTOV\_SCATT updated to increase their dynamic range

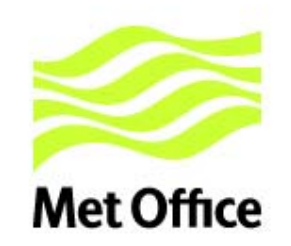

#### Performance for ATOVS

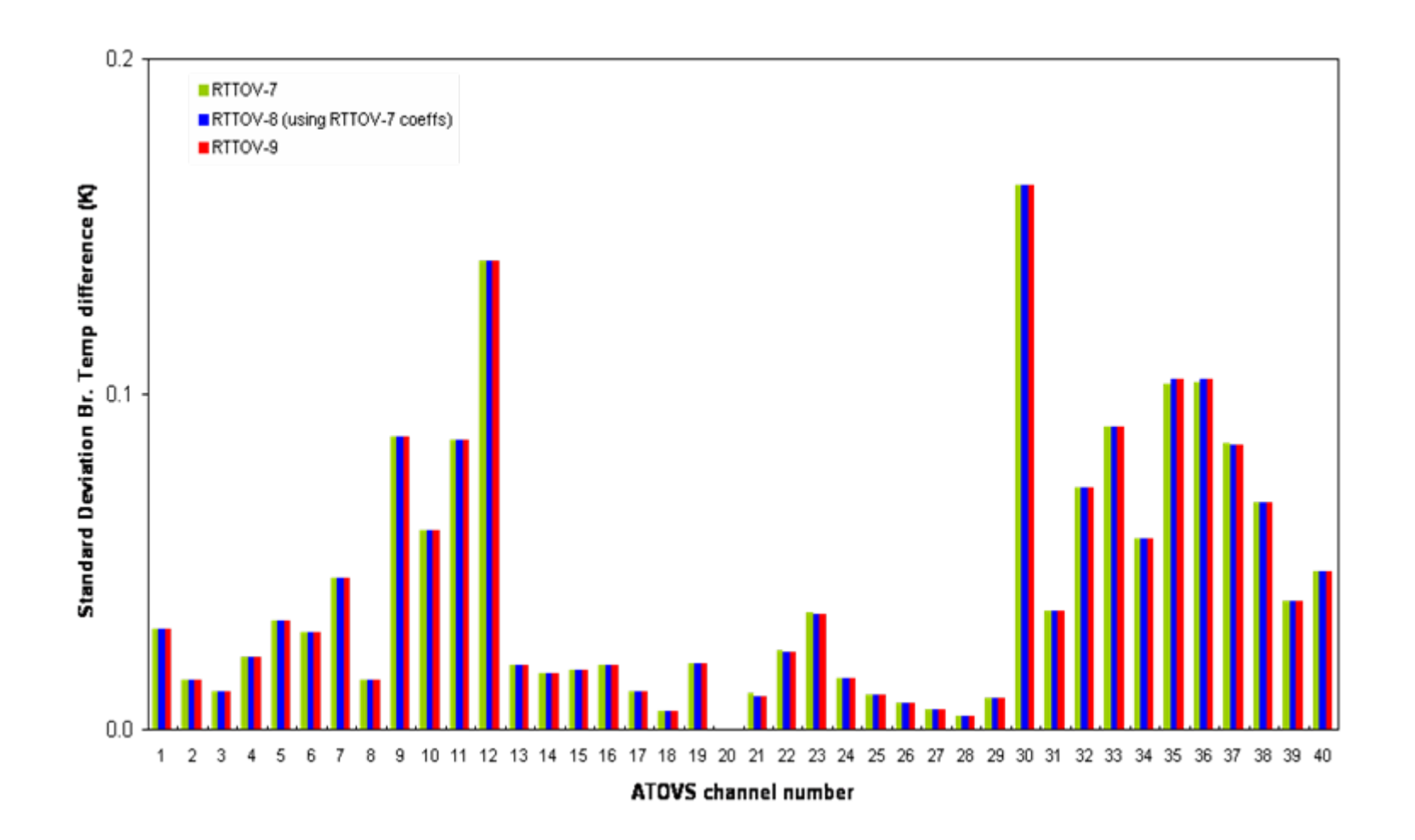

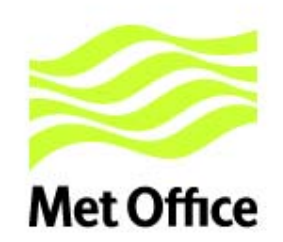

#### New coefficient files available

**MeghaTropiques** 

• Saphir and Madras (to be updated)

DMSP-F14

• SSM/T-2

*Coming soon: DMSP-F17 SSMISFY-3 sensors NPP sensors*

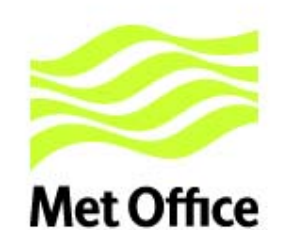

#### RTTOV-9 coefficient files

#### Infrared

- Radiometers•GENLN2 RTTOV-7 predictors
- IASI/AIRS options:
	- •GENLN2 RTTOV-7
	- •kCarta RTTOV-7 (METO ops, ECMWF ops)
	- •GENLN2 RTTOV-9 (all trace gases)
	- •LBLRTM coming soon with new 90L profile set

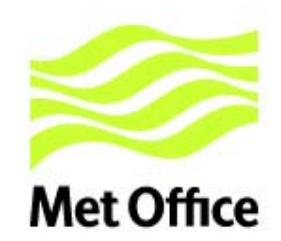

#### Comparison of GENLN2 vs kCarta

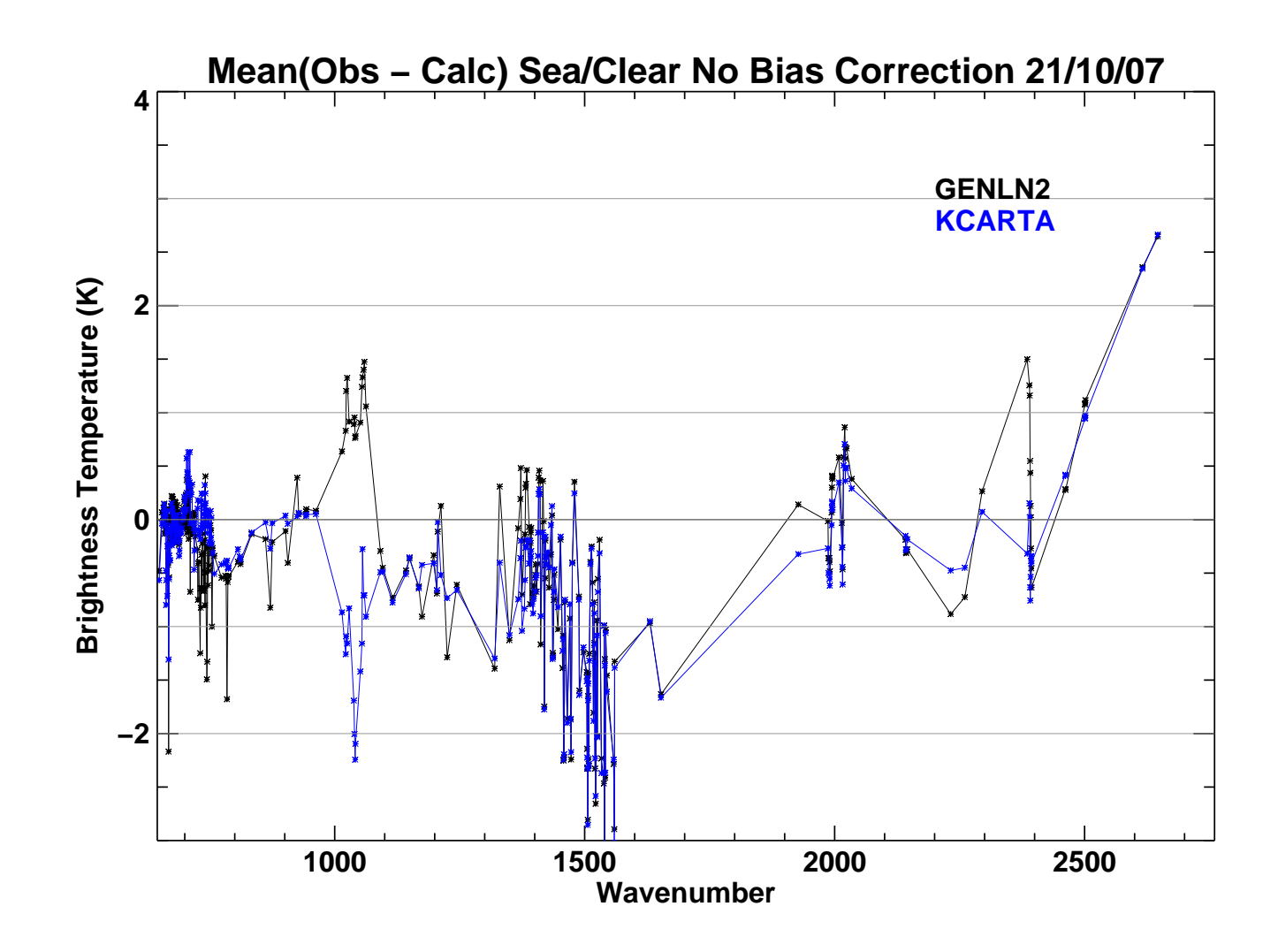

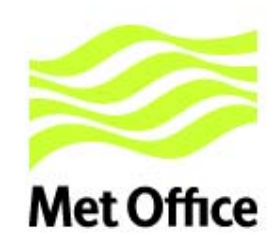

#### RTTOV coefficient file options

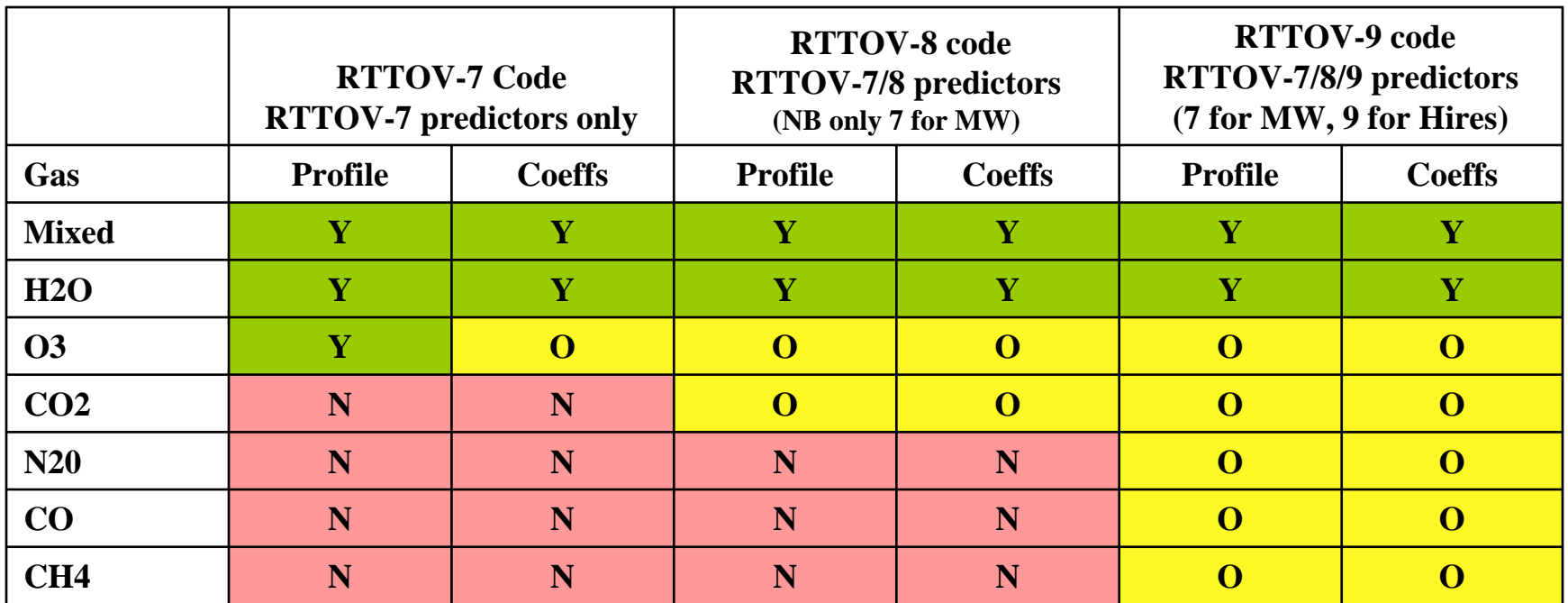

**Y=Mandatory O=Optional**

#### **AII 43 levels except AIRS/IASI which can be 101 levels**

#### **N.B. + Planck weighted coeff files for a few sensors with broad spectral channels (e.g. SEVIRI)**

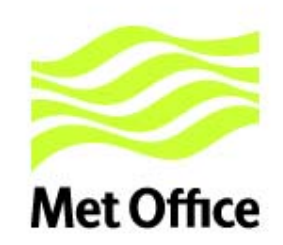

### Interpolation of user profile

- The interpolator 'INTAVG' was developed by Yves Rochon et al. (Environment Canada) *ITSC-15 and paper in QJRMS*
- INTAVG avoids the problem of 'blind levels' because all source levels eventually contribute
- Weights applied to user input profile values
- Output profile integrated over weighted input values

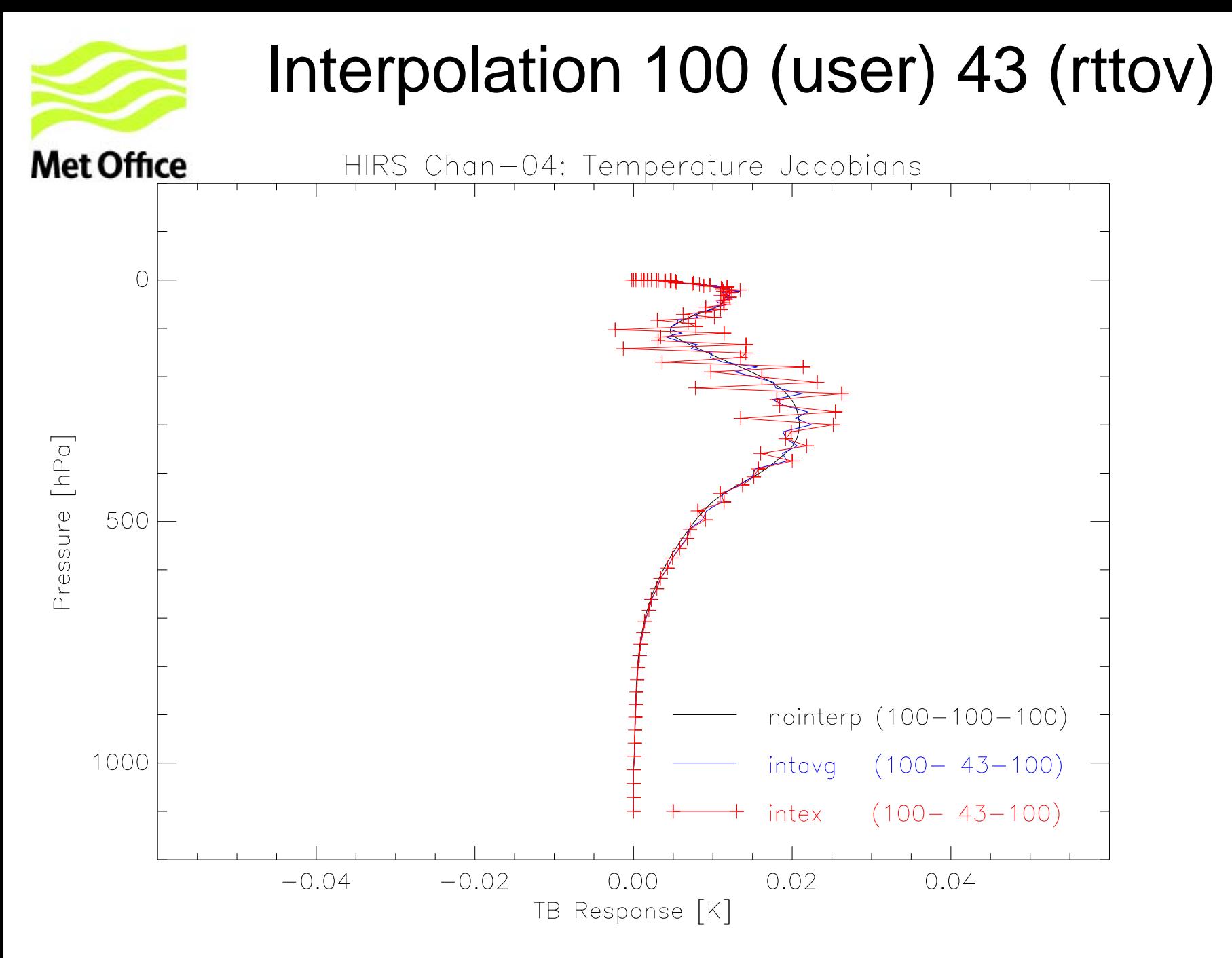

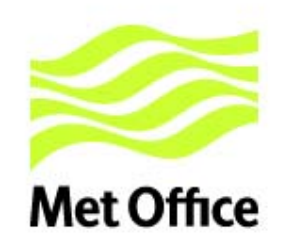

#### Aerosol types available

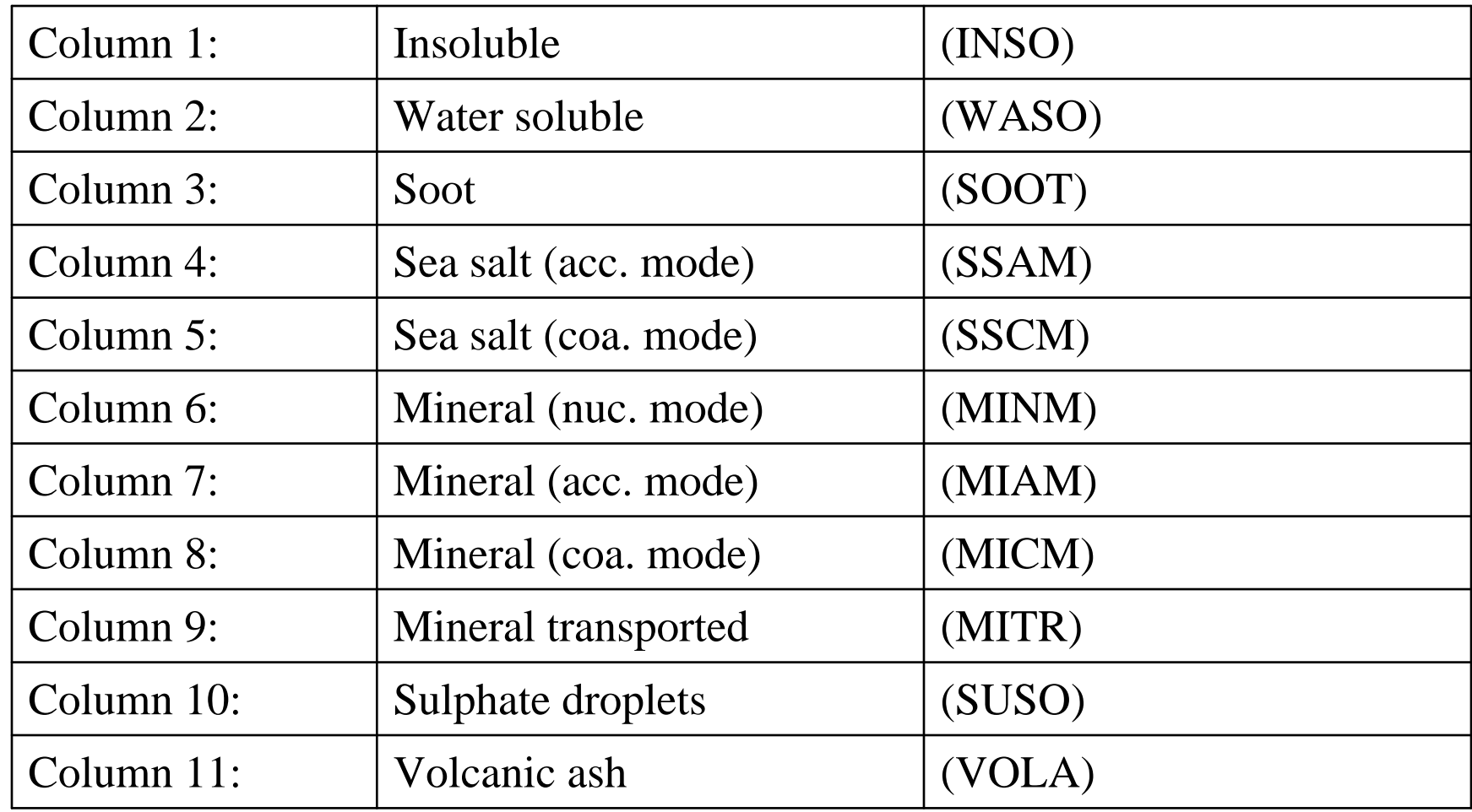

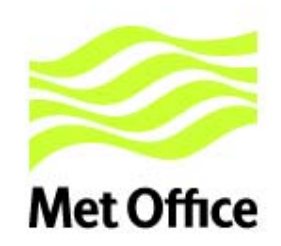

#### Different types of cloud parameterised

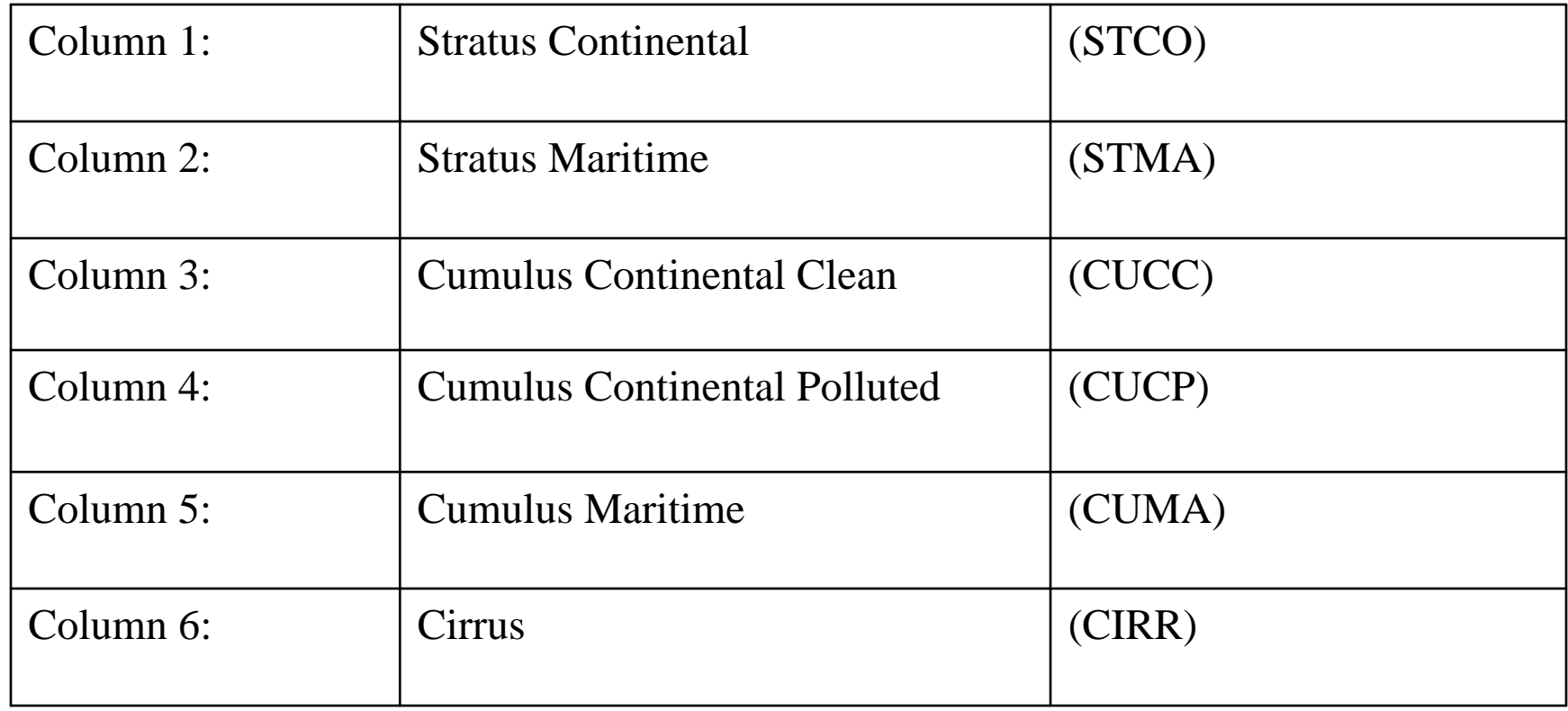

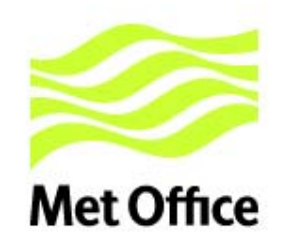

#### Representation of cloud

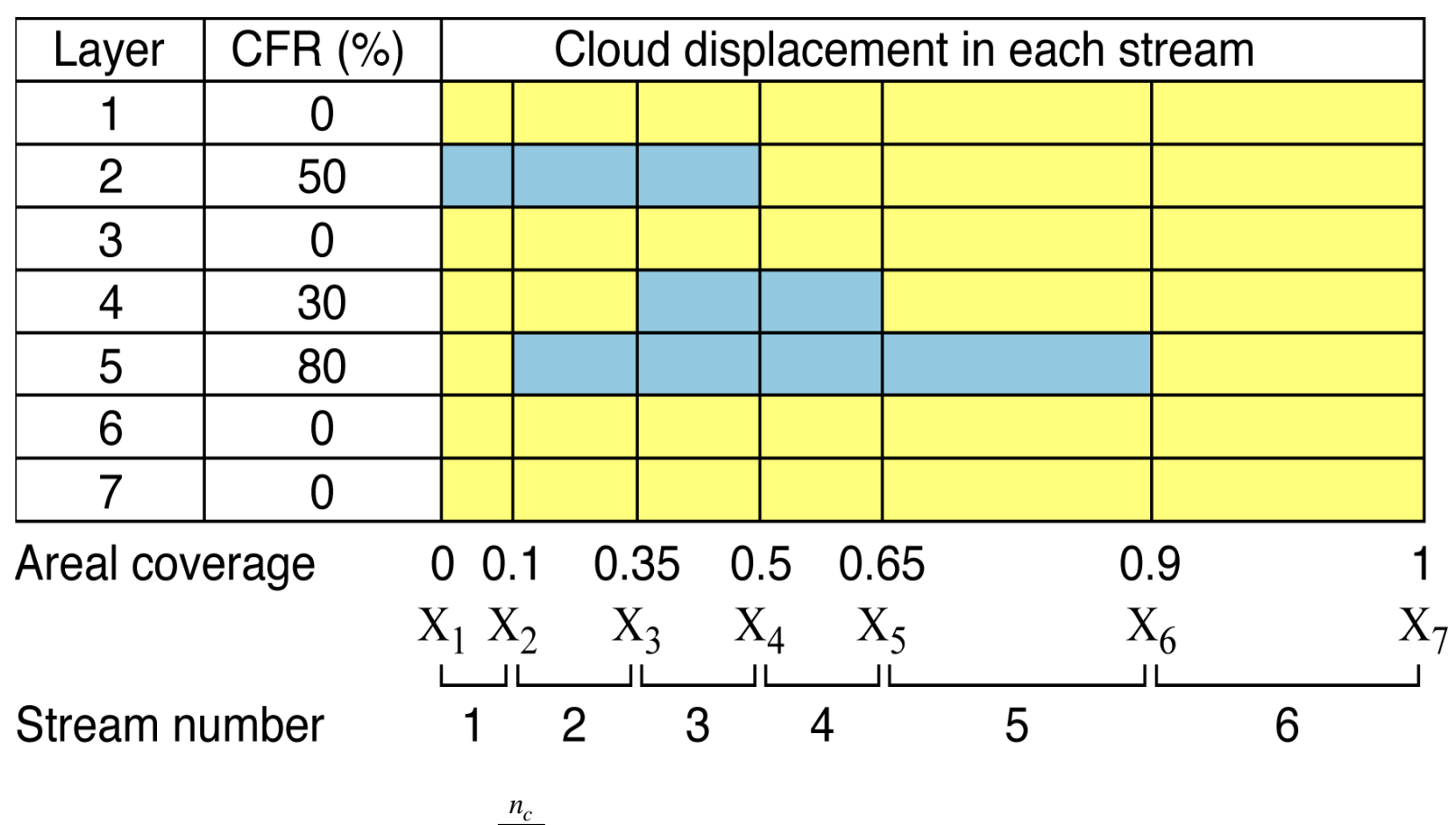

$$
L^{cloudy} = \sum_{s=1}^{n_c} (X_{s+1} - X_s) L_s^{oversest} + L^{clear} (1 - X_{n_c+1})
$$

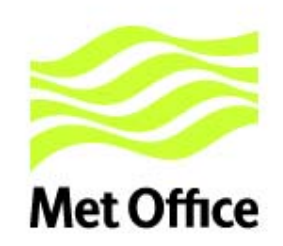

# Validation of cloudy simulations

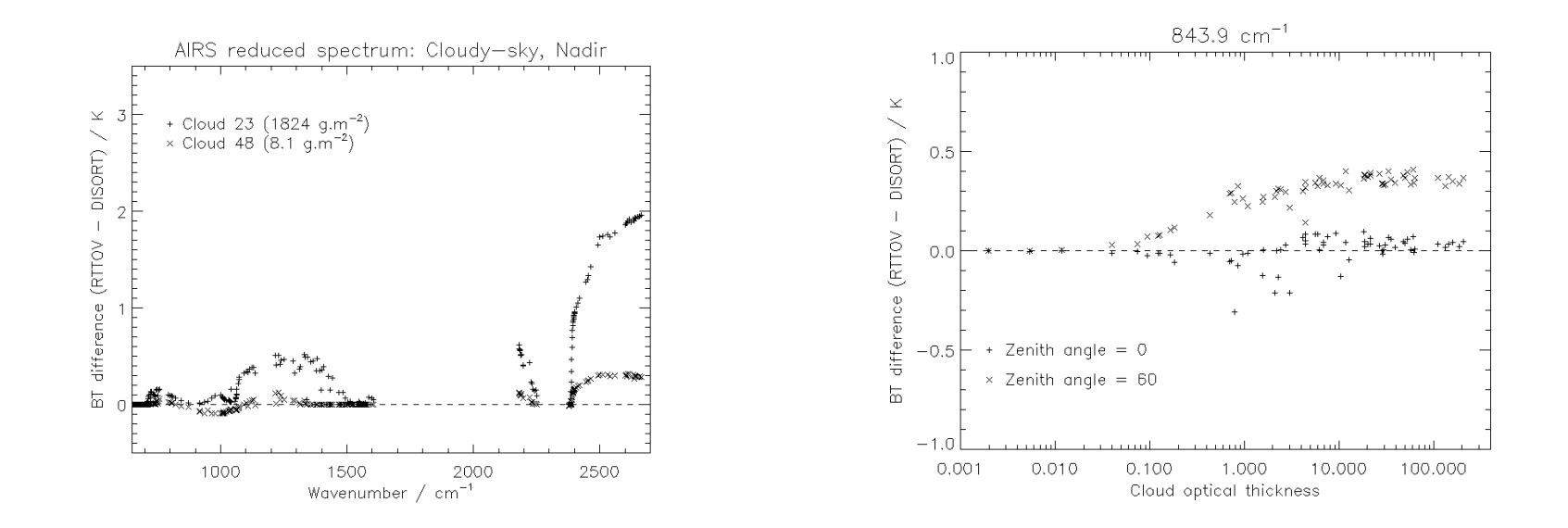

Radiative impact of stratus maritime cloud type (left) and difference between RTTOV and DISORT calculations (right) for two different cloud profiles .

### Forward model times 50,000 profiles Met Office for AMSU-A and HIRS

**RTTOV-9 Timings** 

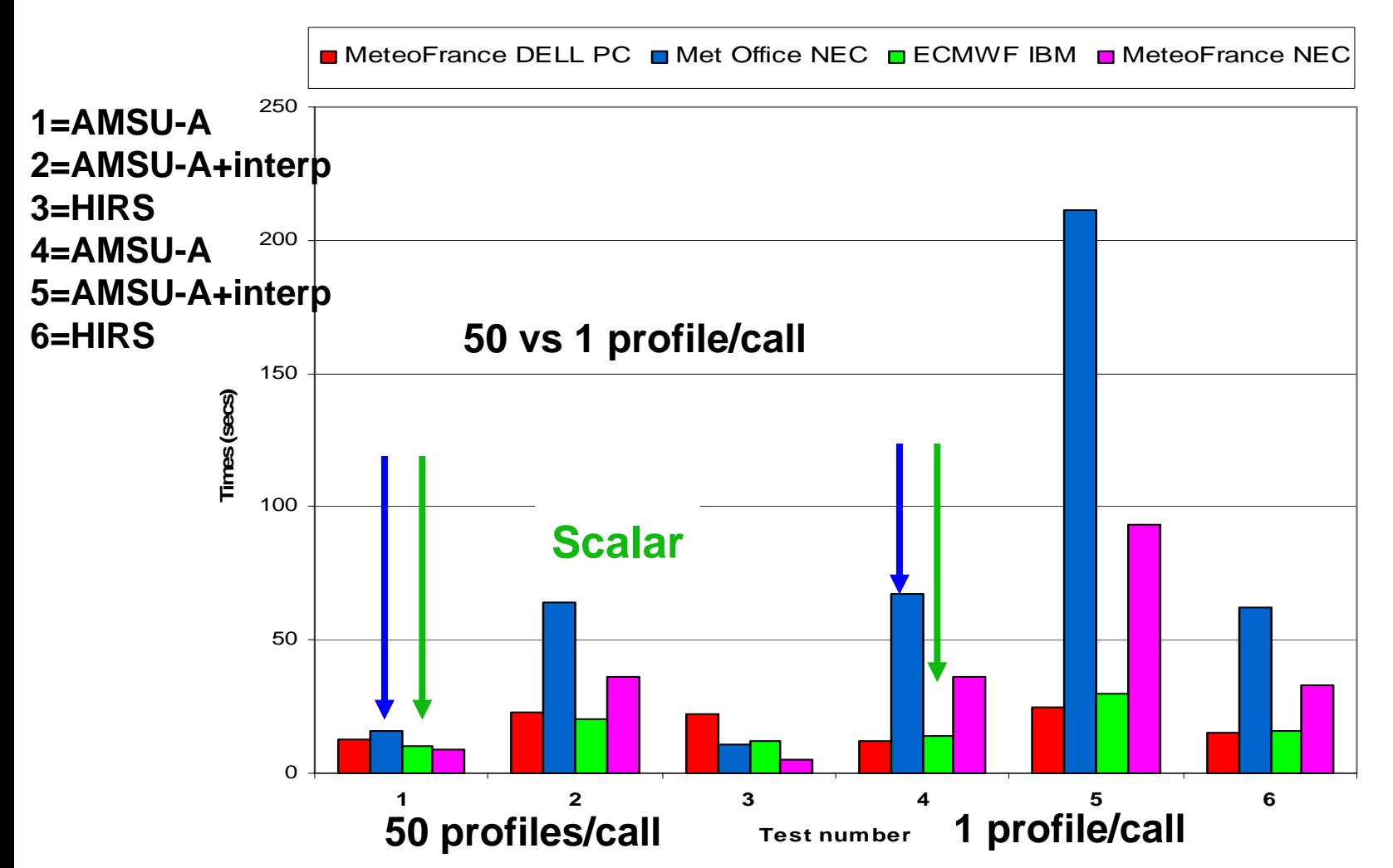

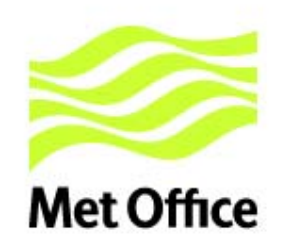

#### Interpolation costs (official version)

**RTTOV-9 Timings** 

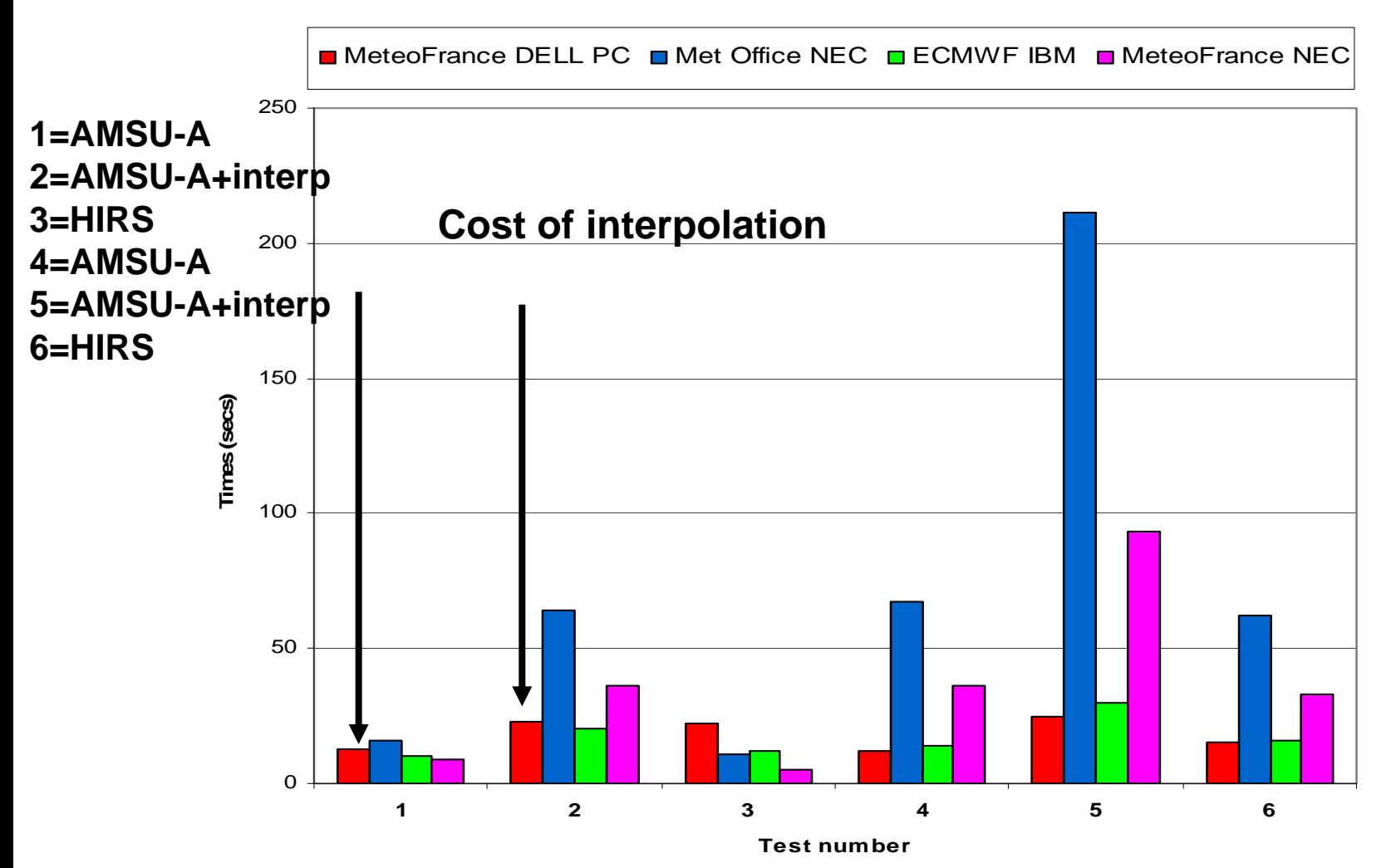

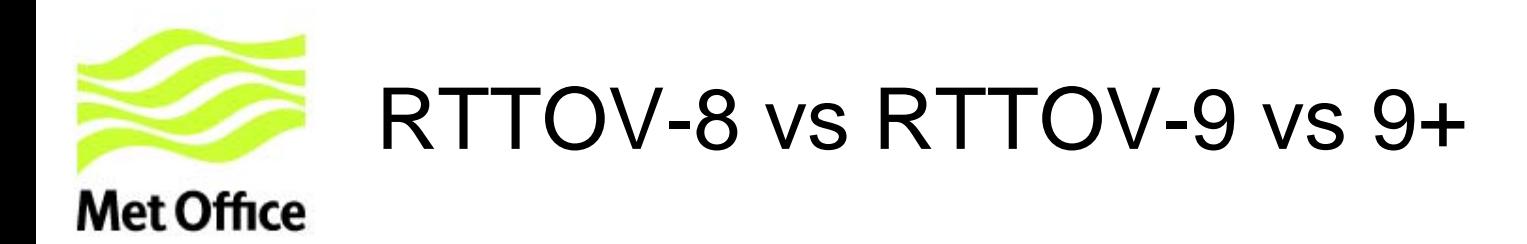

 **RTTOV timings on Met Office NEC**

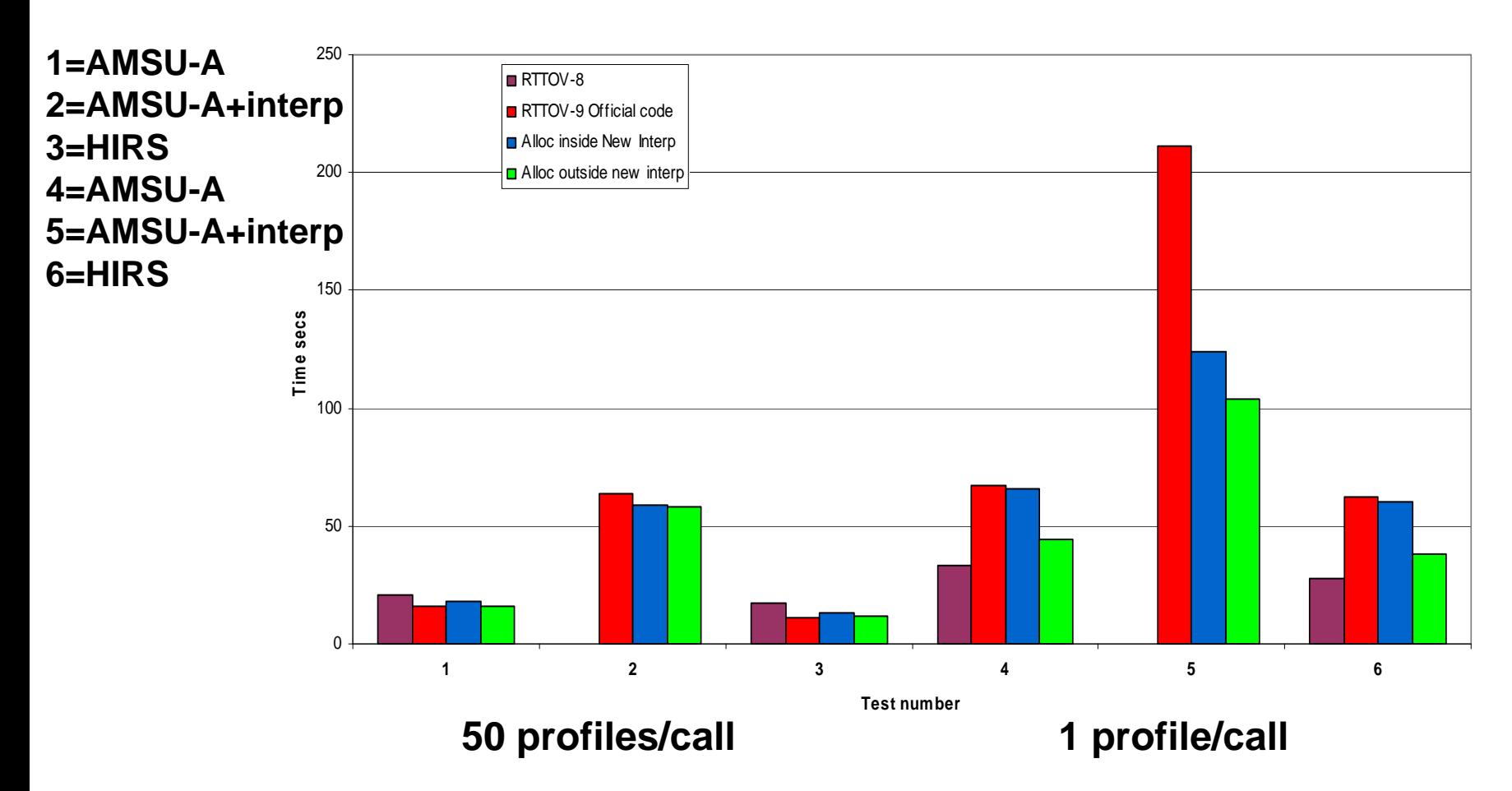

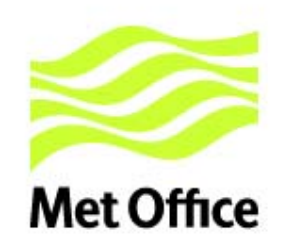

#### RTTOV-9 web site

Version 9\_1 of RTTOV was released in March 2008 and is available to licensed users free of charge. To become a licensed user of RTTOV v9, please send a request using the [RTTOV-9 Request Form](http://www.metoffice.com/research/interproj/nwpsaf/request_forms/request_rttov_9.html). •RTTOV-9 documentation

•[RTTOV-9 Users' guide](http://www.metoffice.gov.uk/research/interproj/nwpsaf/rtm/rttov9_files/users_guide_91_v1.4.pdf) (pdf)

•RTTOV-9 Science and validation report (pdf) (in preparation)

•[RTTOV-9 Top level design](http://www.metoffice.gov.uk/research/interproj/nwpsaf/rtm/rttov9_files/rttov9_tld.pdf) (pdf)

•[Fortran Compilers tested with RTTOV-9 code](http://www.metoffice.gov.uk/research/interproj/nwpsaf/rtm/rttov9_files/rttov9_compilers.pdf) (pdf)

•[RTTOV-9 performance on different platforms](http://www.metoffice.gov.uk/research/interproj/nwpsaf/rtm/rttov9_files/rttov_v9-1_performance_tests.pdf) (pdf)

•[RTTOV-9\\_1 known bugs](http://www.metoffice.com/research/interproj/nwpsaf/rtm/rttov9_bugs.html) 

Please report any bugs you find in RTTOV-9 using the [NWP SAF Feedback Form](http://www.metoffice.com/research/interproj/nwpsaf/feedback.html).

•RTTOV-9 optical depth predictors for AIRS and IASI based on GENLN2 on 100L:

•[AIRS](http://www.metoffice.gov.uk/research/interproj/nwpsaf/rtm/rttov9_files/rtcoef_eos_2_airs.dat.bz2) (bzipped file 49Mb)

•[IASI](http://www.metoffice.gov.uk/research/interproj/nwpsaf/rtm/rttov9_files/rtcoef_metop_2_iasi.dat.bz2) (bzipped file 188Mb)

•RTTOV-9 microwave optical depth predictors for DMSP-14 SSM/T-2:

•[SSM/T-2](http://www.metoffice.gov.uk/research/interproj/nwpsaf/rtm/rttov9_files/rtcoef_dmsp_14_ssmt2.dat.bz2) (bzipped file 32K)

•RTTOV-9 IR aerosol scattering coefficients:

•[AIRS](http://www.metoffice.gov.uk/research/interproj/nwpsaf/rtm/rttov9_files/scaercoef_eos_2_airs.dat.bz2) (bzipped file 18Mb)

•[IASI](http://www.metoffice.gov.uk/research/interproj/nwpsaf/rtm/rttov9_files/scaercoef_metop_2_iasi.dat.bz2) (bzipped file 97Mb)

•RTTOV-9 IR cloud scattering coefficients:

•[AIRS](http://www.metoffice.gov.uk/research/interproj/nwpsaf/rtm/rttov9_files/sccldcoef_eos_2_airs.dat.bz2) (bzipped file 28Mb)

•[IASI](http://www.metoffice.gov.uk/research/interproj/nwpsaf/rtm/rttov9_files/sccldcoef_metop_2_iasi.dat.bz2) (bzipped file 161Mb)

(note the corresponding [RTTOV-7](http://www.metoffice.gov.uk/research/interproj/nwpsaf/rtm/rtm_rttov7.html) and [RTTOV-8](http://www.metoffice.gov.uk/research/interproj/nwpsaf/rtm/rtm_rttov8.html) optical depth coeffs are on the RTTOV-7 and RTTOV-8 pages).

•RTTOVSCATT microwave scattering coefficient files for RTTOV-9:

•Download the following file for AMSU-A: [AMSU-A](http://www.metoffice.gov.uk/research/interproj/nwpsaf/rtm/rttov9_files/mietable_noaa_amsua.dat.bz2) (bzipped 35 Mb file)

•Download the following file for SSMI: [SSMI](http://www.metoffice.gov.uk/research/interproj/nwpsaf/rtm/rttov9_files/mietable_dmsp_ssmi.dat.bz2) (bzipped 9Mb file)

•Download the following file for SSMIS: [SSMIS](http://www.metoffice.gov.uk/research/interproj/nwpsaf/rtm/rttov9_files/mietable_dmsp_ssmis.dat.bz2) (bzipped 40Mb file)

•Download the following file for AMSR: [AMSR-E](http://www.metoffice.gov.uk/research/interproj/nwpsaf/rtm/rttov9_files/mietable_eos_amsr.dat.bz2) (bzipped 14Mb file)

•Download the following file for TMI: [TMI](http://www.metoffice.gov.uk/research/interproj/nwpsaf/rtm/rttov9_files/mietable_trmm_tmi.dat.bz2) (bzipped 12Mb file)

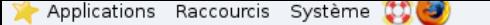

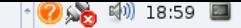

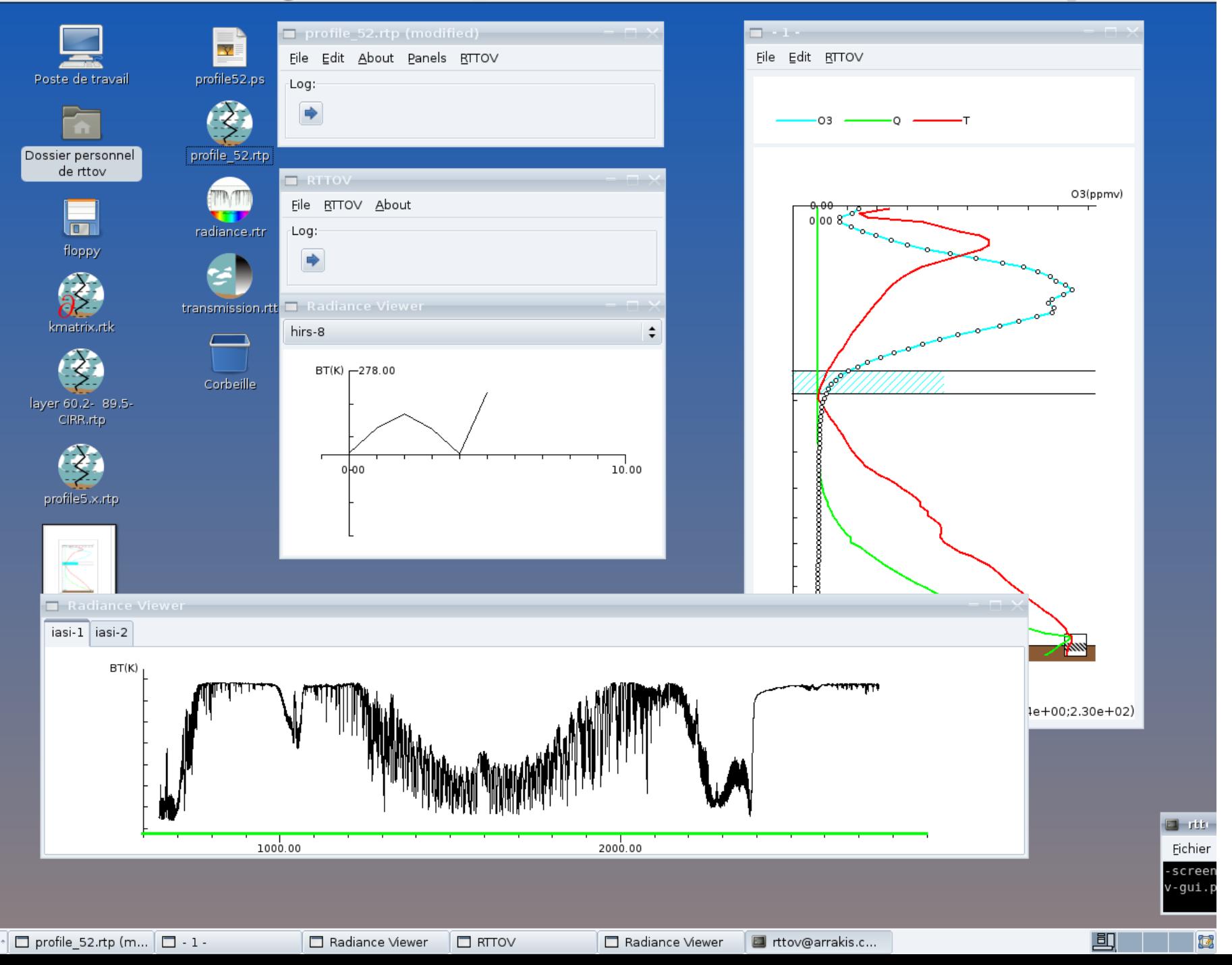

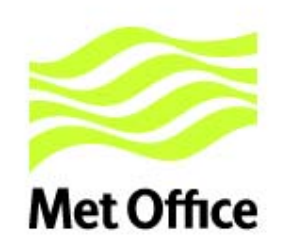

## Plans for RTTOV-10

- **Include Zeeman splitting for AMSU-A (14) and SSMIS (Yong Han)**
- **Provide new LBLRTM based coefficients for AIRS/IASI** *and CrIS*
- **Add Non-LTE using SARTA or similar approach**
- **Rewrite coeff generation software and make available to users**
- **Upgrade FASTEM-3 microwave ocean surface emissivity**
- **Upgrade FASTEM-3 over land for lower frequencies (SMOS)**
- **Make 'hidden' top layer to be defined by user**
- **Add new SSU predictors for reanalyses**
- **Design for including PCRTM capability**
- *Simple VIS/NIR optical depth and scattering calculations*

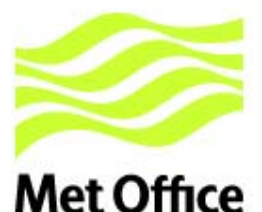

## RTTOV-9 LITE CD

- Free CD with sample of RTTOV-91 code
	- Only forward model (not TL/AD/K)
	- HIRS and AMSU coeff files provided
	- Computes top of atmosphere radiances
	- Surface emissivity must be supplied
	- No cloud or aerosol capability Available from me while stocks last.

#### To get official code go to:

[http://www.metoffice.com/research/interproj/nwpsaf/request\\_forms/request\\_rttov\\_9.html](http://www.metoffice.com/research/interproj/nwpsaf/request_forms/request_rttov_9.html)

**and complete licence form to get free copy of RTTOV-91**

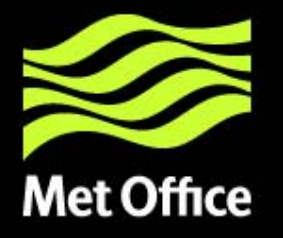

#### Questions and answers

© Crown copyright 2008© Crown copyright 2007

International TOVS Study Conference, 16<sup>th</sup>, ITSC-16, Angra dos Reis, Brazil, 7-13 May 2008. Madison, WI, University of Wisconsin-Madison, Space Science and Engineering Center, Cooperative Institute for Meteorological Satellite Studies, 2008.